#### **error al crear raster con calculadora de mapas**

07/17/2018 12:27 AM - Mario Fevre

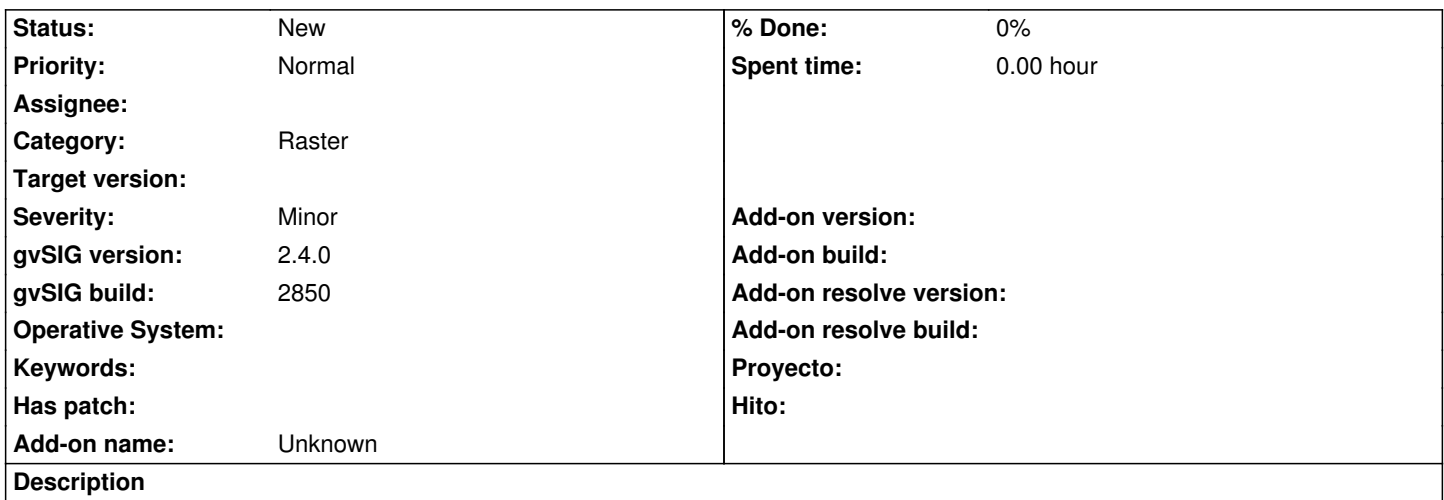

Al crear un raster desde la calculadora de pmapas a partir de dos imágenes jp2; gvsig se cierra solo sin mediar aviso alguno. aquí adjunto el log.

#### **History**

# **#1 - 02/04/2019 06:35 PM - Álvaro Anguix**

*- Category set to Raster*

### **#2 - 04/20/2020 12:15 PM - Álvaro Anguix**

Mario, si puedes sube 2 imágenes jp2 que tengan sentido para testear esto. He probado con otros formatos de los que tengo datos y sí funciona.

### **#3 - 05/11/2020 01:10 AM - Mario Fevre**

Este error lo detecté al intentar procesar sdos imágenes de Copernicus Open Access Hub https://scihub.copernicus.eu/dhus/#/home

las imágenes disponibles son un poco pesadas (100mb) y lo las puedo cortar en gvsig sin que se guarden como tif. [las imagenes de ejemplo son](https://scihub.copernicus.eu/dhus/#/home) T21HUB\_20200508T135121\_B02\_10m.jp2 T21HUB\_20200508T135121\_B04\_10m.jp2

dejo links de descarga a cada una http://190.111.246.33/extranet/almacen/carga/T21HUB\_20200508T135121\_B02\_10m.jp2 http://190.111.246.33/extranet/almacen/carga/T21HUB\_20200508T135121\_B04\_10m.jp2

## **[Files](http://190.111.246.33/extranet/almacen/carga/T21HUB_20200508T135121_B02_10m.jp2)**

gvSIG.log 425 KB 07/16/2018 Mario Fevre